## Reflective Questions for Personal Academic Performance

The following questions prompt the student to think about *what* they are learning, *why* they are learning, and *how* they can improve the overall process.

The student answers the first question–regarding what they have been learning about–then selects a sample of the other questions to prompt reflection.

They can then complete the last column with their thoughts for later review by themselves or a therapist, coach, or a counselor.

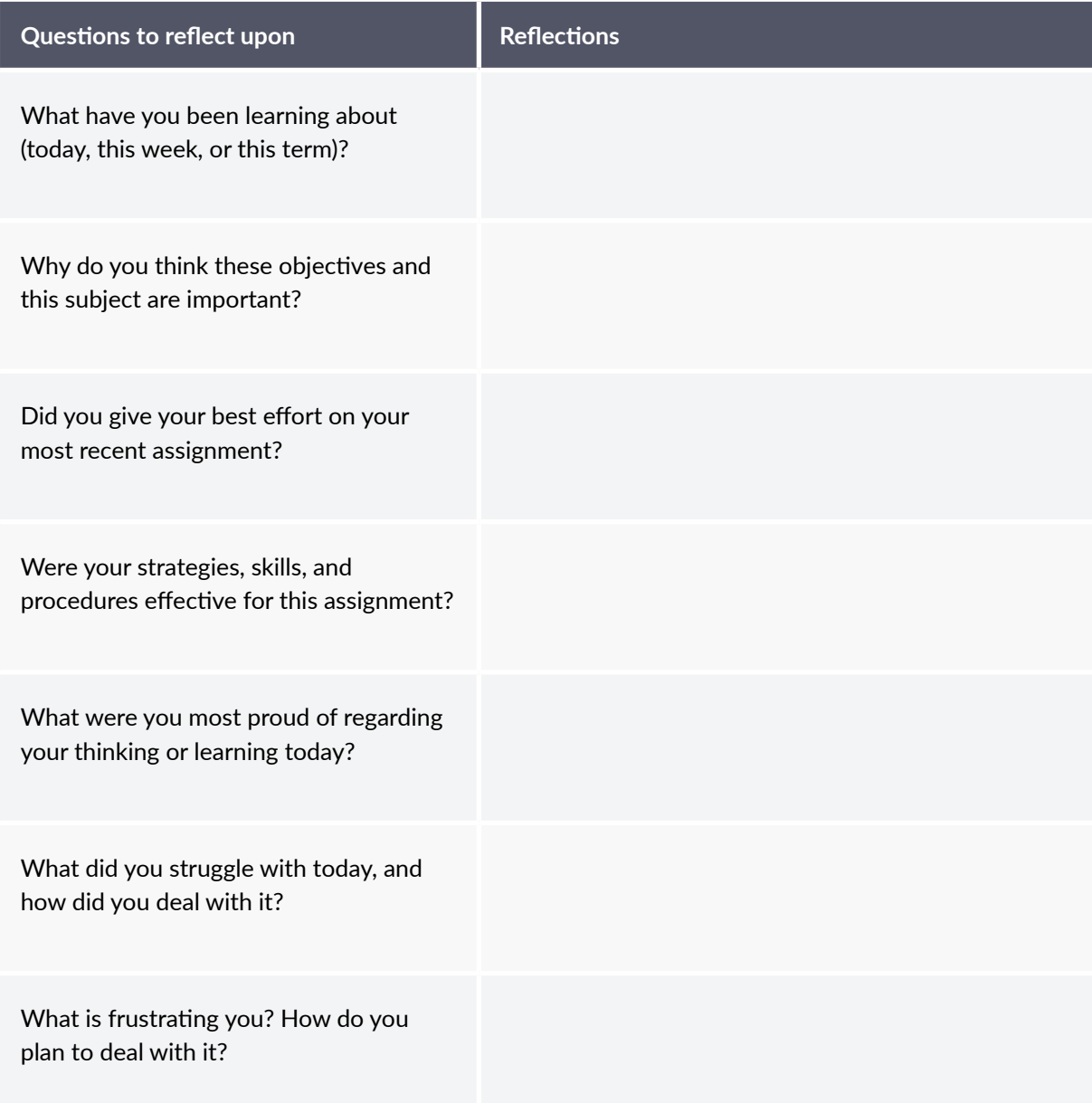

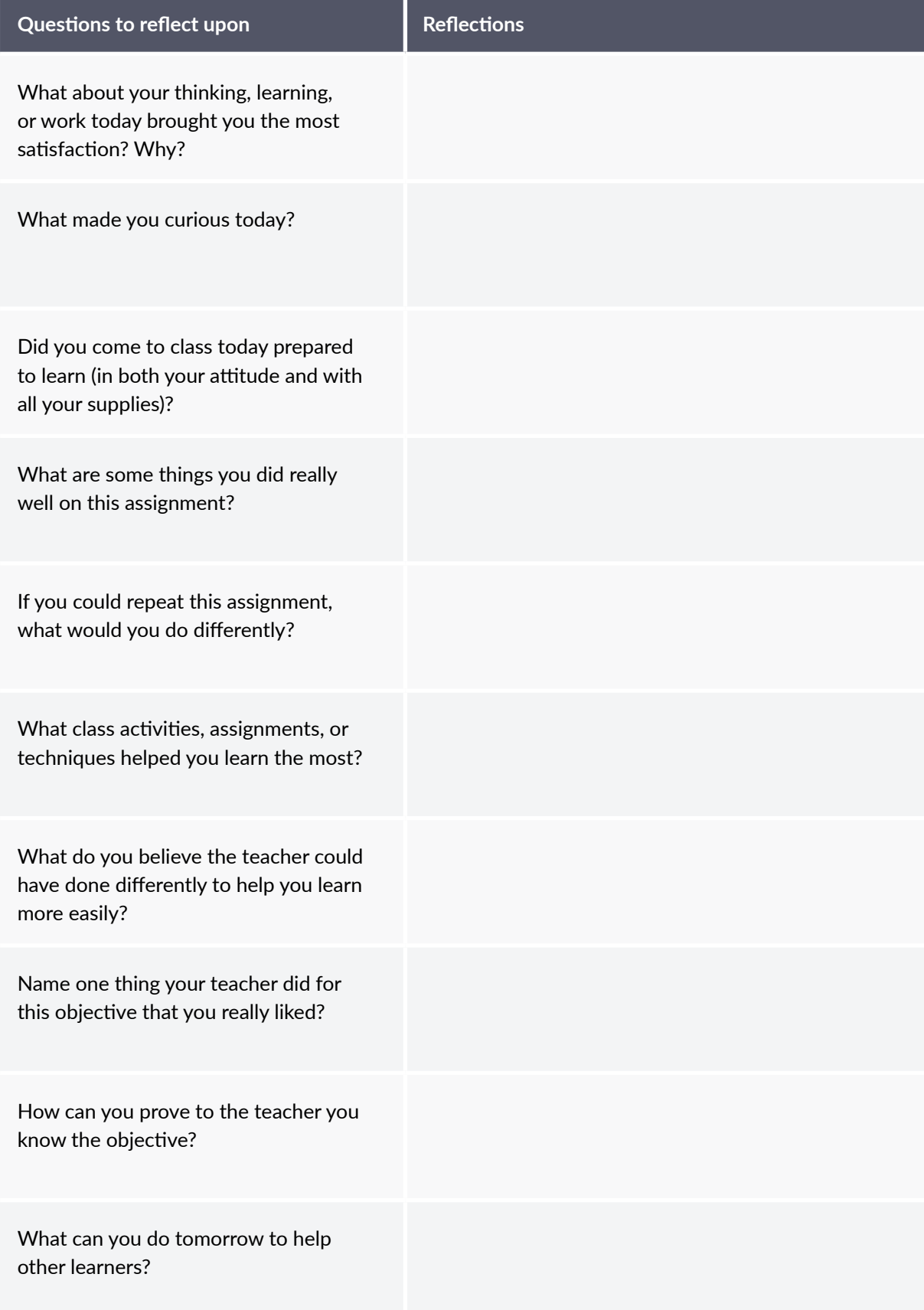